# **Kepler - Bug #5052**

# **default file open directory of Kepler 2.0**

06/16/2010 05:38 PM - jianwu jianwu

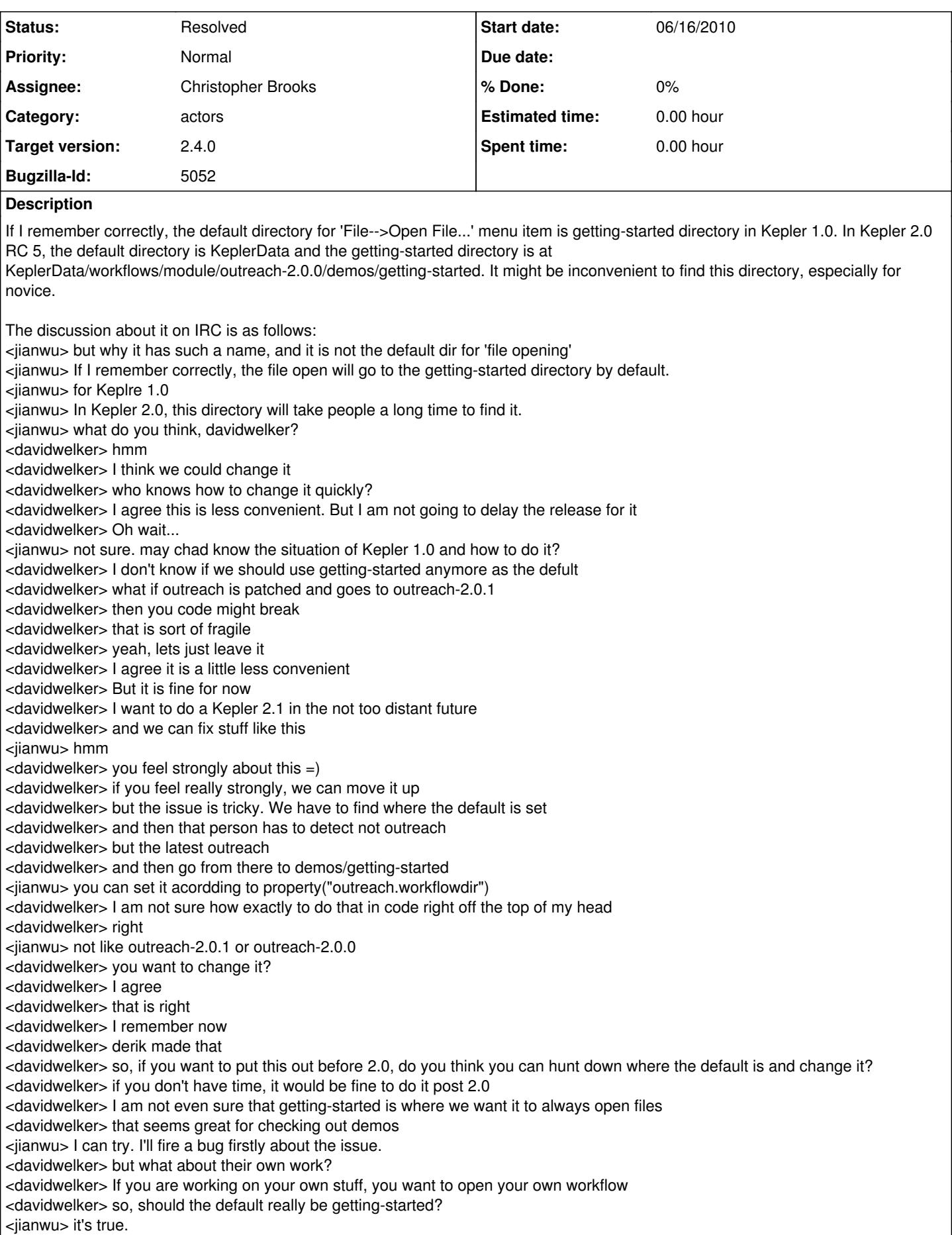

<jianwu> so it should be configurable? <davidwelker> yeah <davidwelker> I think it should be configurable <davidwelker> but, I think KeplerData would probably be good for now, actually <jianwu> ok. good discussion. I'll fire an enhancement bug and see what other guys say about it. <davidwelker> perfect <derik\_> just catching up here <derik\_> i think Open dialog opens whereever you last opened from <davidwelker> yeah <jianwu> yes <davidwelker> it definitely does htat <davidwelker> cause if I open one workflow from getting-started <davidwelker> then it opens from there without me having to navigate to it <derik\_> ok...maybe that wasn't relevant to what you guys are discussing :) <davidwelker> so, where should it start the first time? <davidwelker> actually derik, it is relevant <davidwelker> it puts it in context <derik\_> ok, hmm <davidwelker> we are just talking about where it should open the first time <davidwelker> so, getting-started is not a bad choice <jianwu> I agree <davidwelker> since if you are working on your own stuff, well, it is going to open near there anyway <davidwelker> I will leave decision to whoever has an opinion. =) I can go either way <derik\_> yeah getting-started would be a good choice for first time open. it would be a bad choice for first time save (not sure if they're one and the same or not) <davidwelker> good point derik\_ <davidwelker> I don't think getting-started would be a good choice for first time save

# **History**

# **#1 - 06/15/2012 03:30 PM - jianwu jianwu**

As discussed today, it would be good idea if we can have demo workflows in Kepler actor repository at the left part of canvas. If so, we do not need default open directory set to be demo directories.

#### **#2 - 06/15/2012 08:27 PM - Christopher Brooks**

I'm reopening this because there is some confusion about what directory Kepler opens with File->Open.

The initial discussion was about the demos, but this bug is really about File->Open

There is a bug here because the configuration.xml file defines alternateDefaultOpenDirectory which does not work.

I'm marking this for consideration for 2.4.0.

BTW, I'm not that happy with the default file open directory being \$HOME/KeplerData/Workflows/MyWorkflows.

It smacks of the lame way that Windows used to put things in C:\Documents and Settings\cxh\My Documents or what ever it was.

The problem here is that if I open a workflow with: ant run -Dworkflow=/Users/cxh/Downloads/cachedmethod-leak.xml

Then I would expect that File->Open would open a File Browser in the same directory as the model or in the current directory, not in some application-specific fold that will only be a good idea for a brand-new user who does not know how to manage files.

Anyway, back to the bug.

There was this 2/9/2012 email to Kepler-dev --start--

We are trying to change the default open directory for kepler: the only parameter we found is \_alternateDefaultOpenDirectory in common/configs/ptolemy/configs/kepler/configuration.xml, but changing it did not have any effect. Are we doing something wrong?

--end--

->

common/configs/ptolemy/configs/kepler/configuration.xml says: <!--Specify an alternative default directory to open when File|Open is first called; It is assumed that this directory is inside the \$KEPLER directory called in the ptolemy/gui/Top class. We now default to DotKeplerManager.getPersistentDir (~/KeplerData) if this is not set (currently what we want). See KeplerInitializer. derik 3.23.2010 <property name="\_alternateDefaultOpenDirectory" value="" class="ptolemy.kernel.util.StringAttribute" />

However, setting the value to say "ptolemy" does not cause the \$KEPLER/ptolemy to be the default directory that will be opened,

build-area/src/org/kepler/util/DotKeplerManager.java sets private static String \_persistentUserWorkflowsDirName = "MyWorkflows";

It looks like DotKeplerManager ignores \_alternateDefaultOpenDirectory?

To close this bug, either:

1) Fix DotKeplerManager so that it uses \_alternateDefaultOpenDirectory or

2) Remove all references of alternateDefaultOpenDirectory.

BTW - perhaps if alternateDefaultOpenDirectory was an absolute path that began with a /, then it could be used as the directory in which to open?

# **#3 - 06/27/2012 09:37 AM - Daniel Crawl**

The default open/save dialogs now use \_alternateDefaultOpenDirectory if it is set. If the path is absolute, it uses it unchanged; otherwise it's assumed to be in kepler.modules.

I'm passing this back to Christopher to test and close.

#### **#4 - 06/27/2012 10:20 AM - Christopher Brooks**

Fixed! Thanks, Dan!

# **#5 - 03/27/2013 02:29 PM - Redmine Admin**

Original Bugzilla ID was 5052